## **رزنامة للاستشارة الخاصة بالتحضير للعروض النهائية**

 **الأسبوع الحـــــادي عشــــــــر**

**سوف نستمر ببرنامج الاستشارات باستعمال منصة (ZOOM (و الجدول التالي يوضح المطلوب للاستشارة خلال حصتي الأحد 03/ 2020/05 و الأربعاء 06/ 05/ 2020**

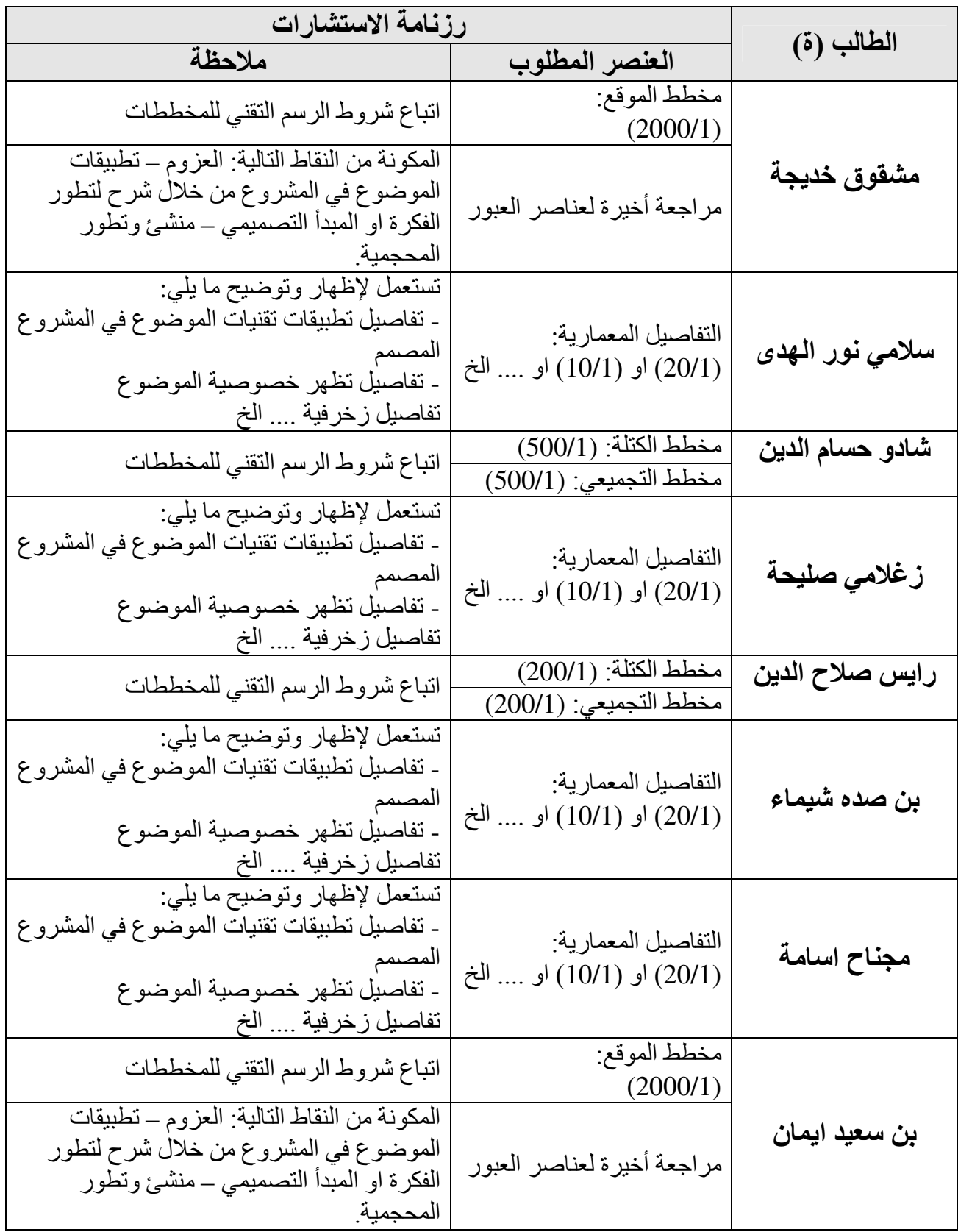

- √ في حالة إتمام الطالب عنصر قبل الموعد المحدد، يمكنه طلب تسبيق الاستشارة ضمن الوقت المخصص للحصة
- √ الاستشارة تتم مرة واحدة ونهائية، على الطالب تسجيل الملاحظات وتصحيحها مباشرة بعد الاستشارة.
	- √ يرفق هاته الرزنامة المعلومات الالزامية الواجب اظهار ها في مختلف الوثائق الرسومية
- √ لا تنسوا موافاتنا بالملفات المراد الاستشارة فيها قبل موعد الاستشارة (المشروع- PDF) (المذكرة – Word)

التوفيق والسداد الأساتذة: مدوك*ي مصطفى |* نصيرة حكيمة

## ا<mark>لتحضير للأسبوع الثسان*ي* عش</mark>ر

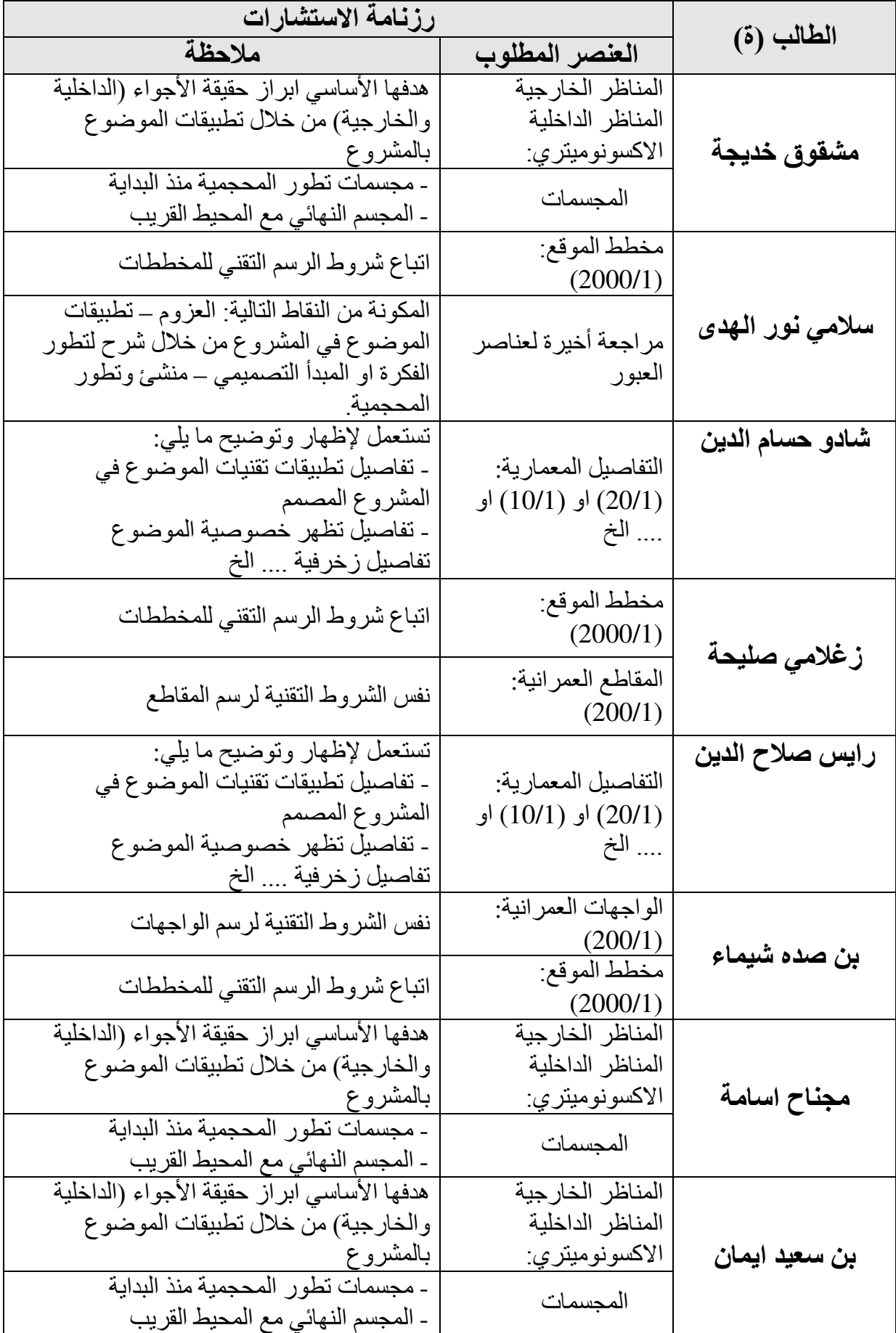